# Квартири у новому інвестиційному проекті в центральній частині району Махмутлар (002276)

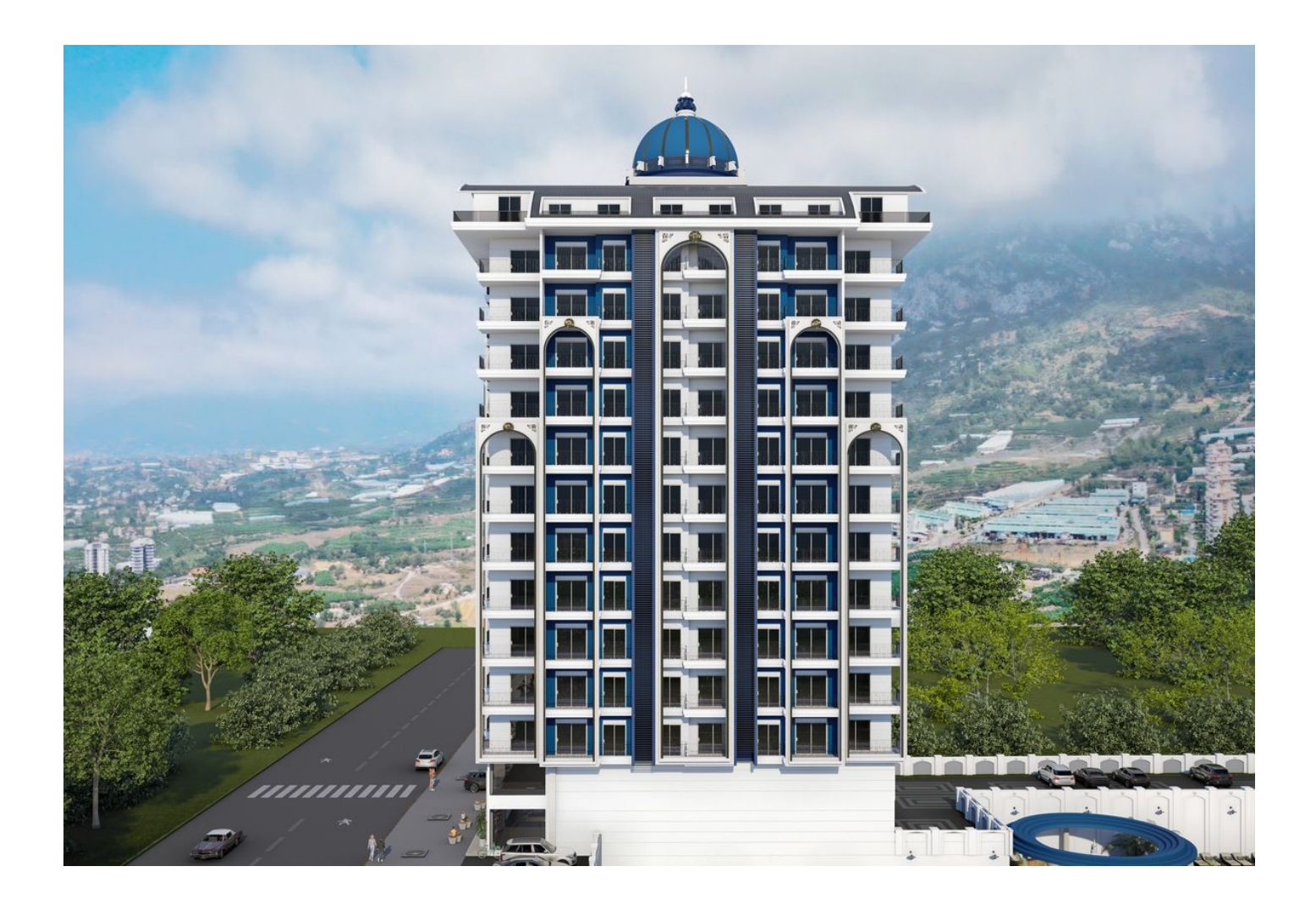

## 126 000 € - 270 000 €

Площа 54 м2 - 140 м<sup>2</sup>

 $\blacksquare$  Кімнат 1 спальня

2 спальні

Меблі Частково

До моря: 1500 м Локація: Туреччина, Аланія, Махмутлар

До аеропорту: 27 км

До центру **10 км**<br>міста:

## **Опції**

- Балкон/Тераса
- Басейн
- Закрита територія  $\blacktriangledown$
- Відкрита автостоянка  $\blacktriangledown$
- Розтермінування під 0%  $\blacktriangledown$
- Охорона
- Ліфт
- Дитячий майданчик  $\blacktriangledown$
- Генератор  $\blacktriangledown$

## **Опис**

Представляємо вашій увазі новий інвестиційний проект в центральній частині району Махмутлар - самого швидкого розвитку з усіх районів Аланії. Для будівництва проекту виділено велику територію площею 3 259 м².

#### **Резиденція складається з одного блоку на 11 поверхів, включає 77 квартир:**

- 70 квартир планування 1+1 (54, 55, 58 та 64 м²),
- 7 квартир плануванням 2+1 дуплекс (123, 138 та 140 м²).

Кутові квартири 1+1 із двома балконами.

Всі квартири здаються з готовим фінішним оздобленням.

Блоки кондиціонерів будуть виведені до спеціально відведеного приміщення на зовнішньому фасаді будівлі.

Дах - керамічна черепиця, гідроізоляція, сертифіковані оздоблювальні матеріали.

#### **Особливості квартир:**

- Висота стелі 2,98
- Товщина внутрішніх стін 10 см
- Товщина зовнішніх стін 20 см
- Покриття підлоги: кераміка 1 класу
- Гранітні стільниці у кухонній зоні
- Фасад кухні ламінований МДФ
- Душові кабіни
- Проточні водонагрівачі входять у вартість

#### **Відстань:**

- До моря 1500 м
- До суботнього ринку 900 метрів
- До аеропорту Газіпаша 27 км.

#### **Особливості комплексу:**

- Літній басейн 170 кв.
- Критий басейн 45 кв.м.
- Джакузі
- Дитячий басейн
- Сад
- Тенісний корт
- Автопарк на 80 місць для паркування
- Альтанка
- Дитячий ігровий майданчик
- Барбекю
- Ресепшн
- Сауна
- Хамам
- Римська парна
- Спортивний зал
- Дитяча ігрова кімната
- 2 ліфти
- Кімната управителя

Початковий внесок 30%, залишок із можливістю розстрочення до закінчення будівництва.

Початок будівництва: 01.12.2022 Закінчення будівництва: 01.12.2024

**Інформація оновлена: 23.07.2024 р.**

### **Фотогалерея**

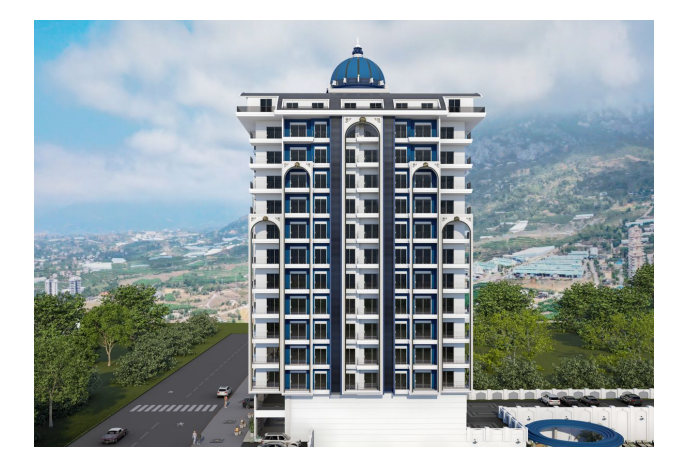

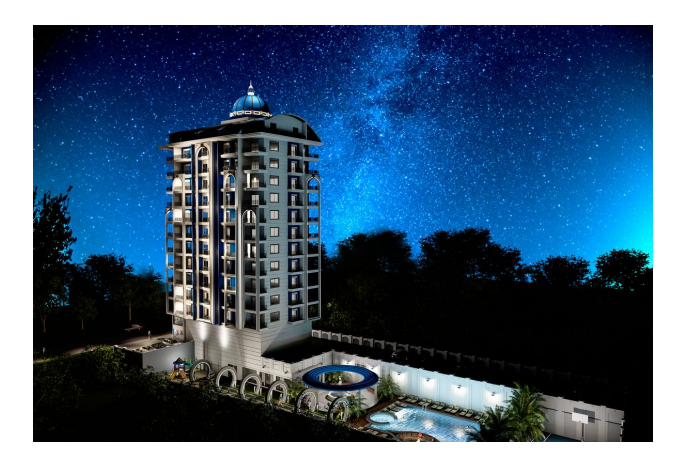

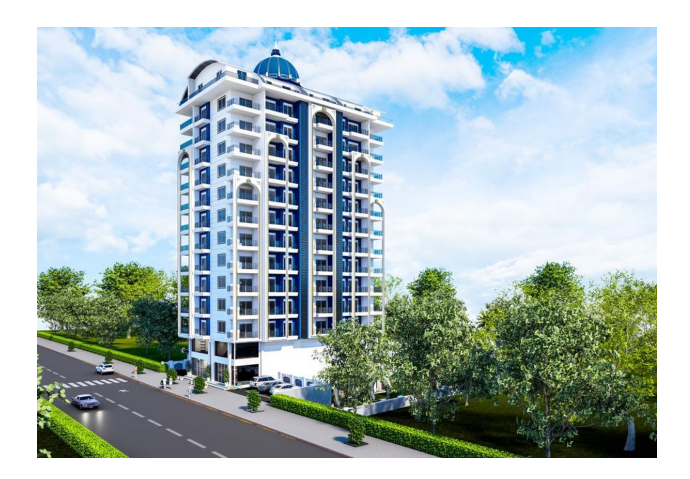

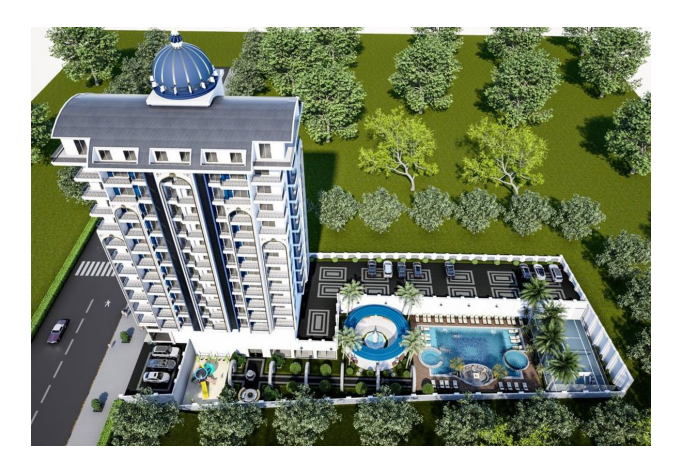

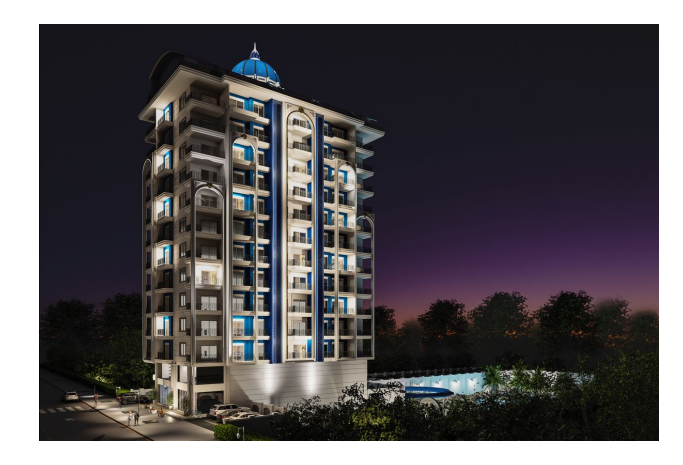

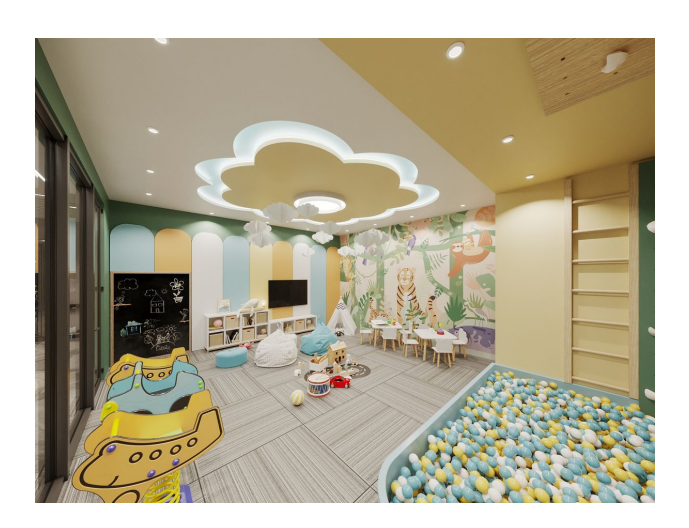

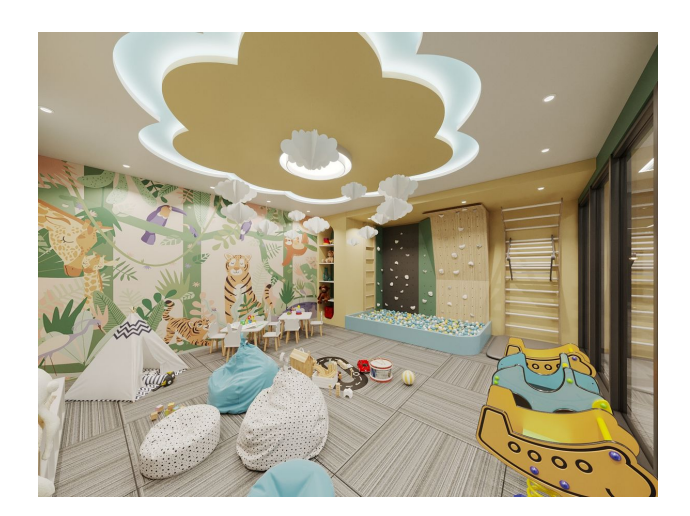

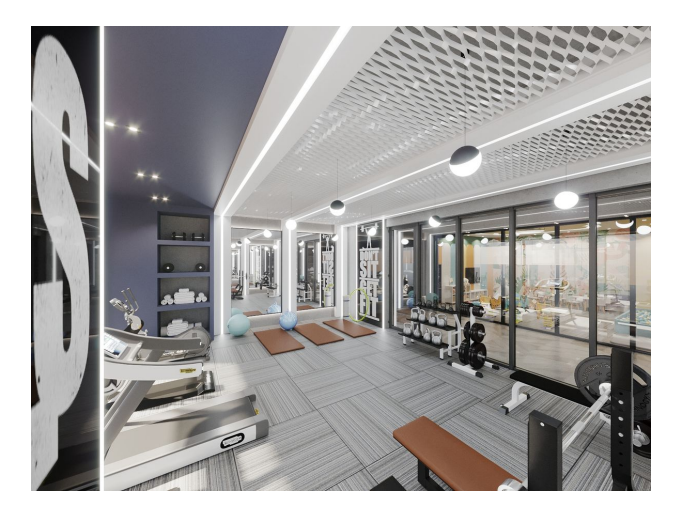

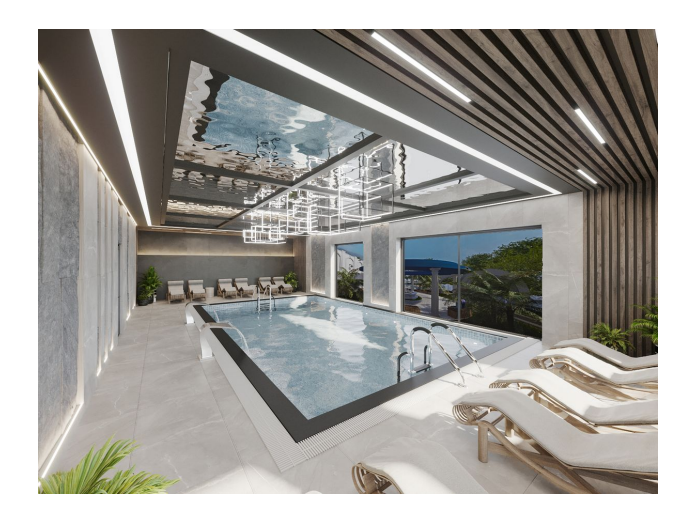

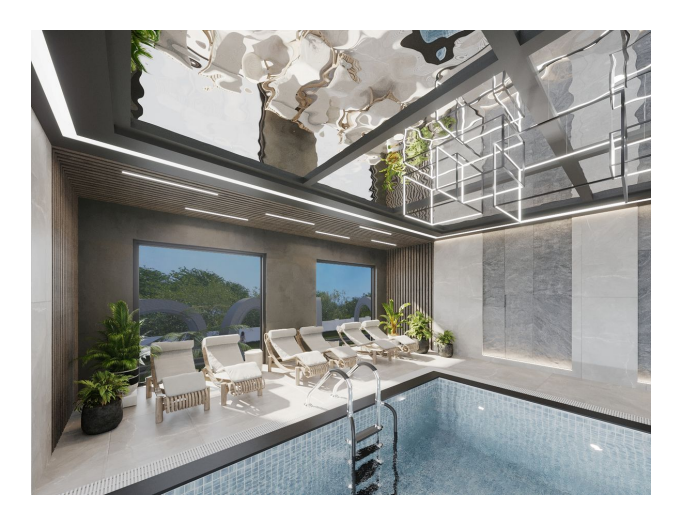

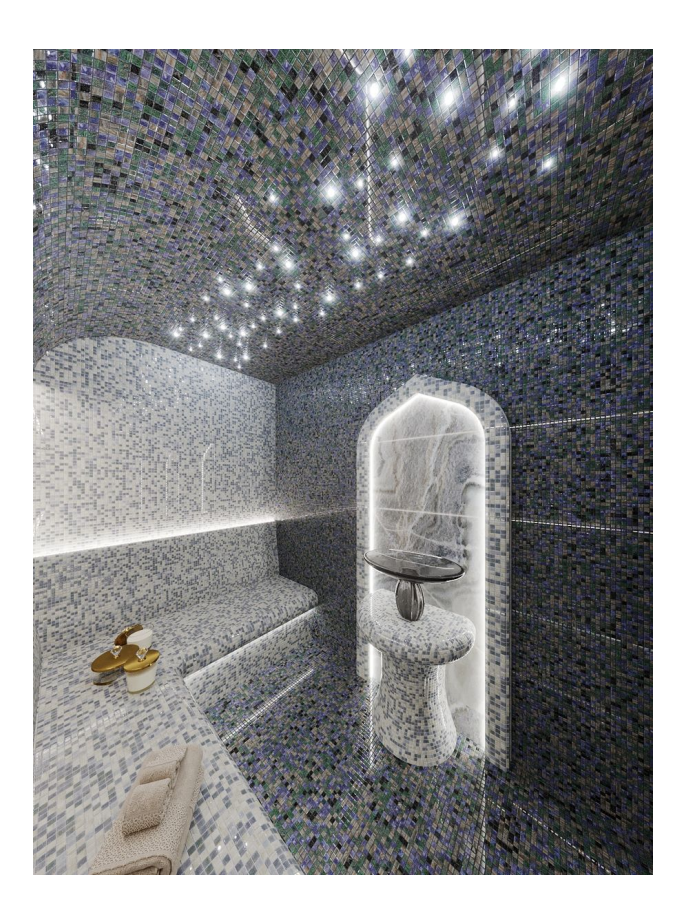

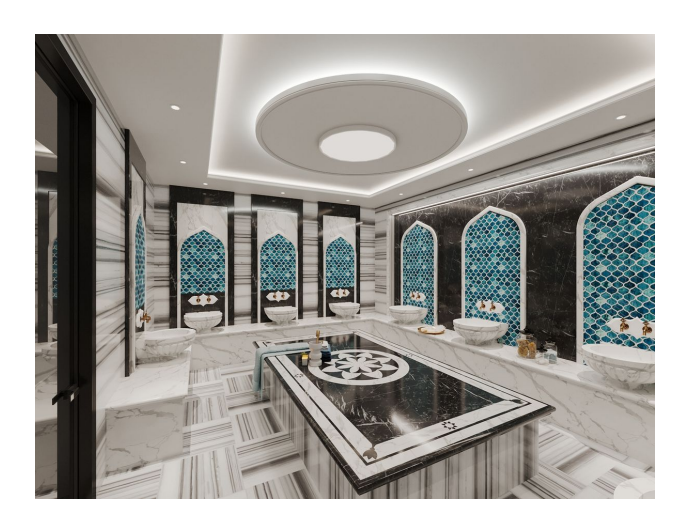

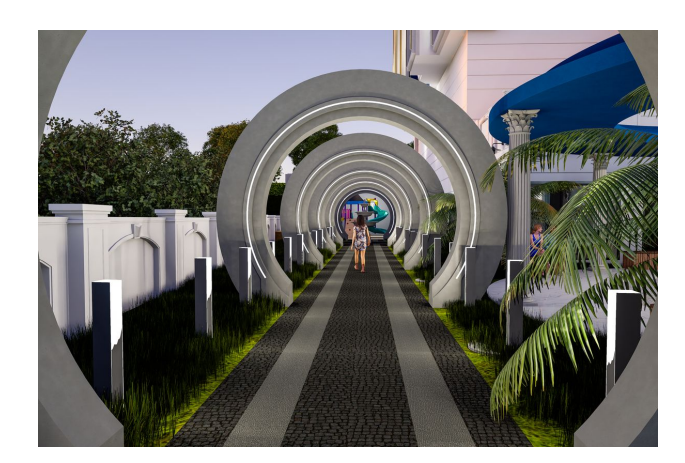

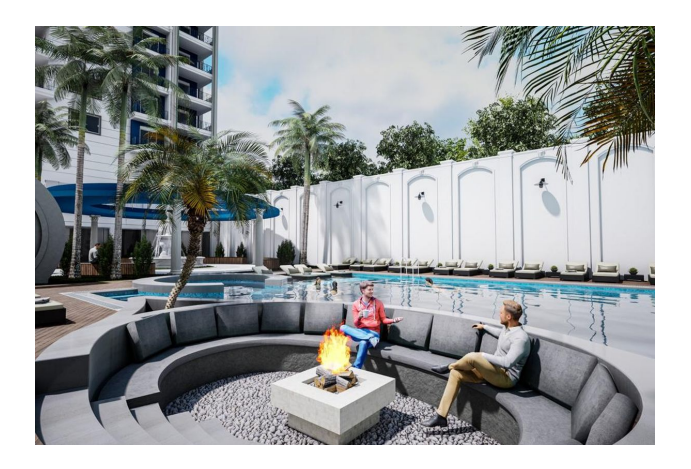

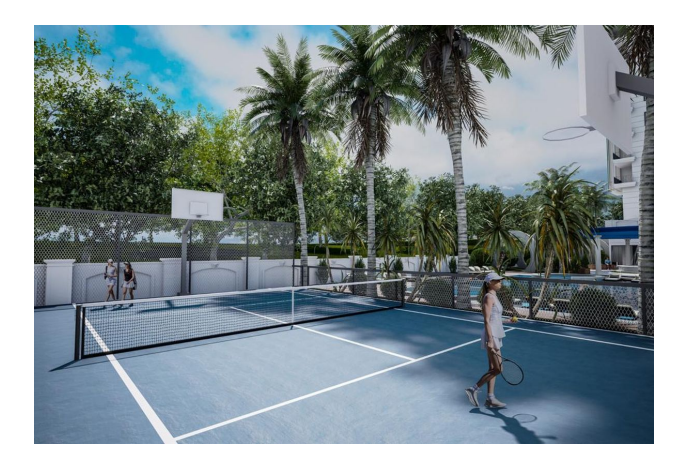

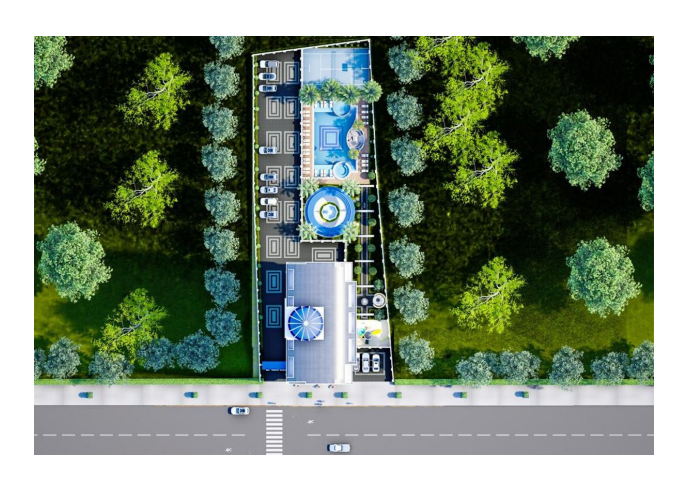

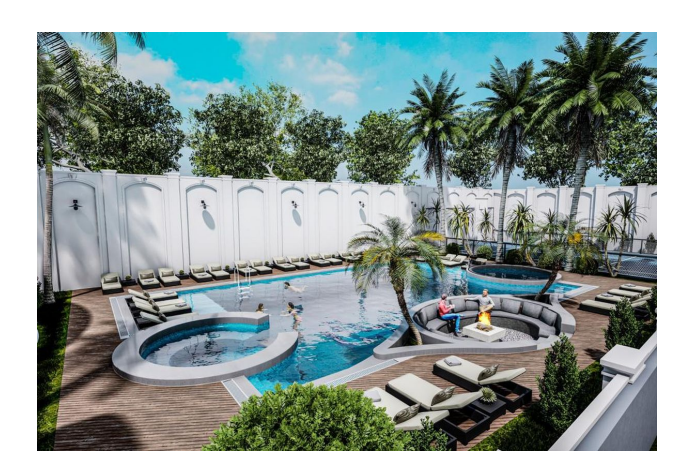

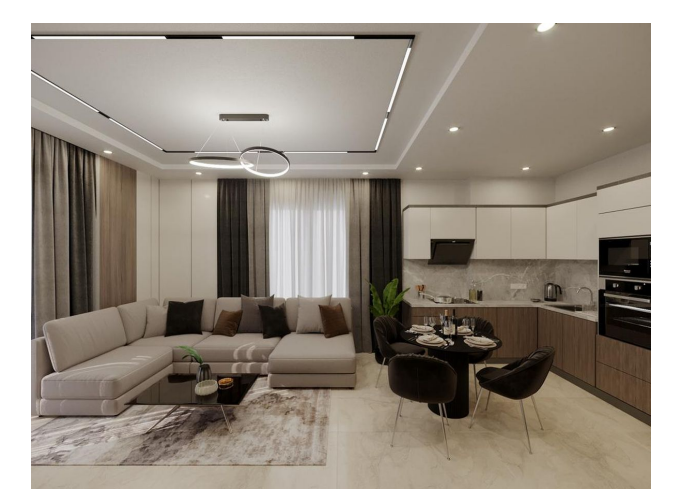

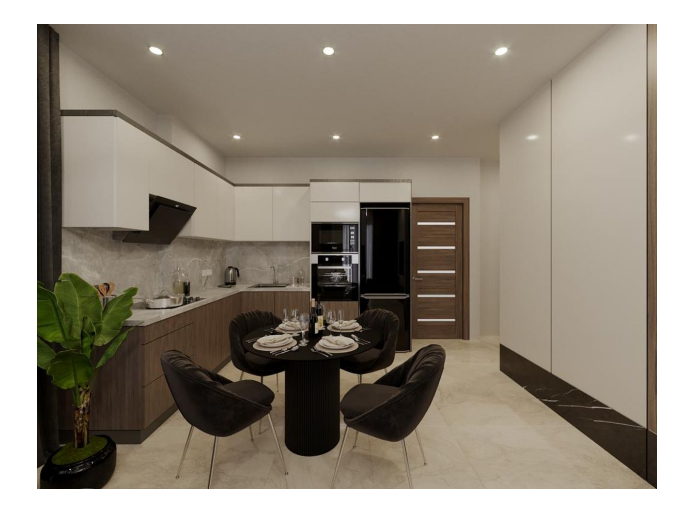

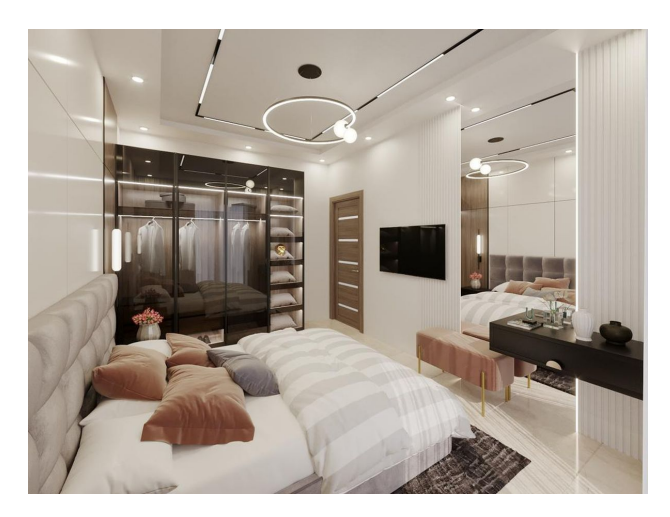

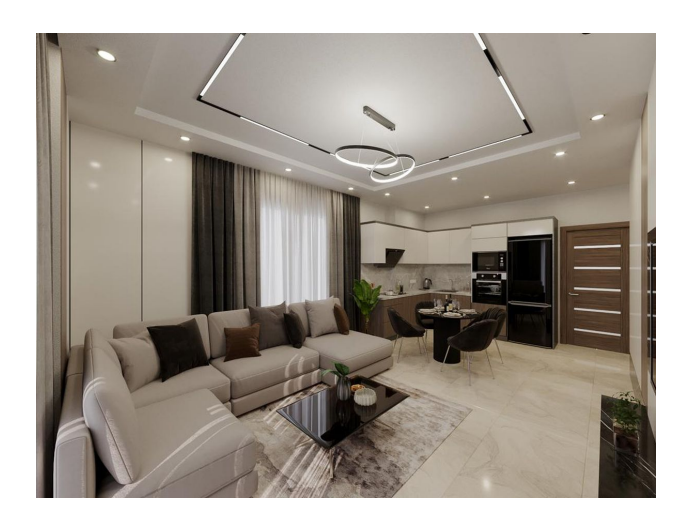

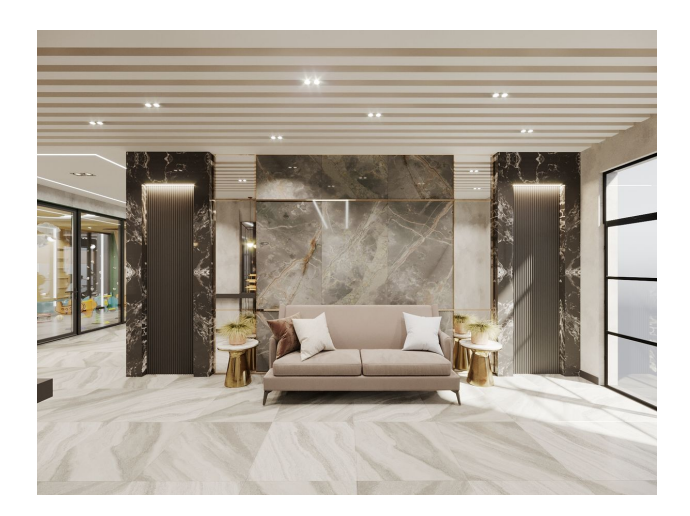

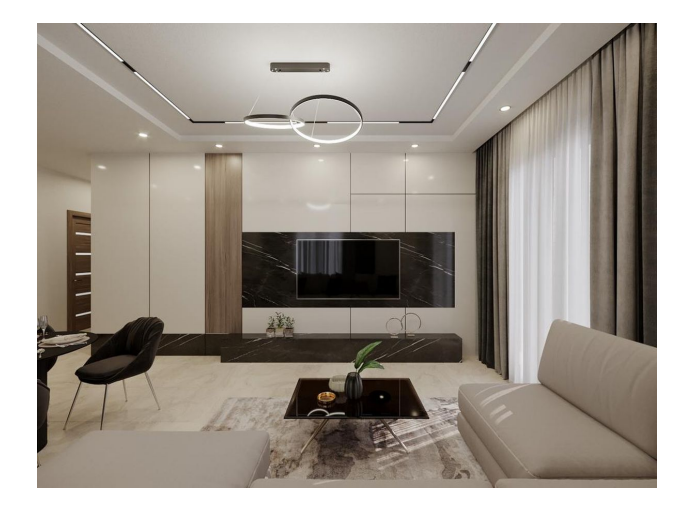

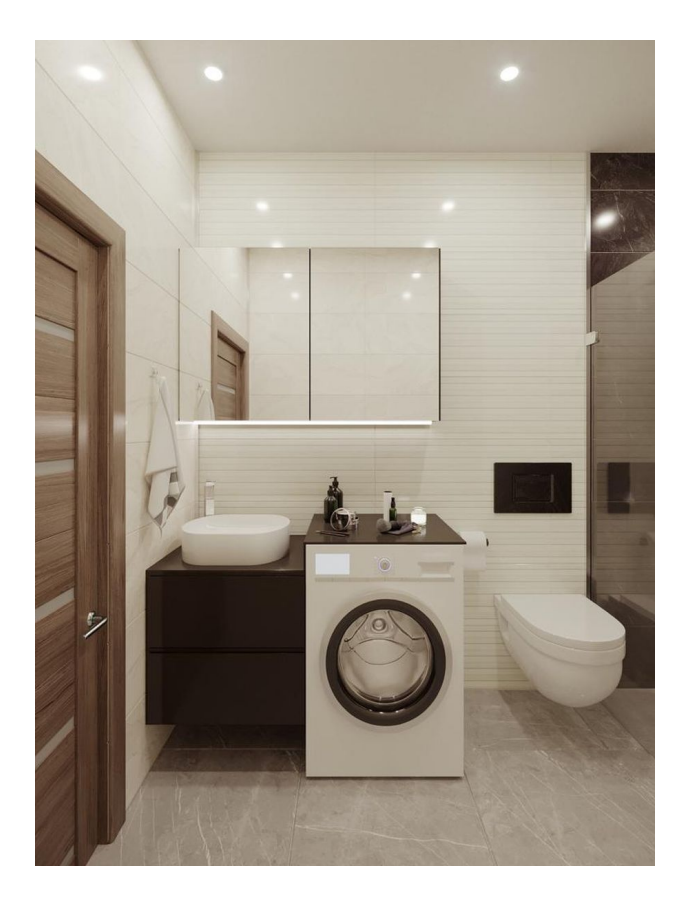

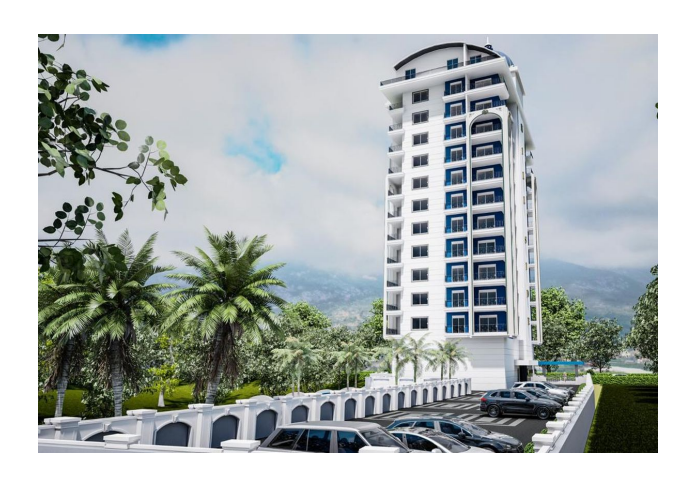

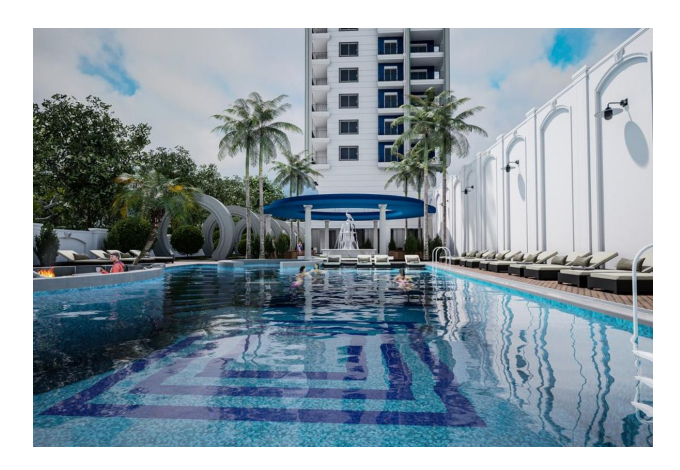

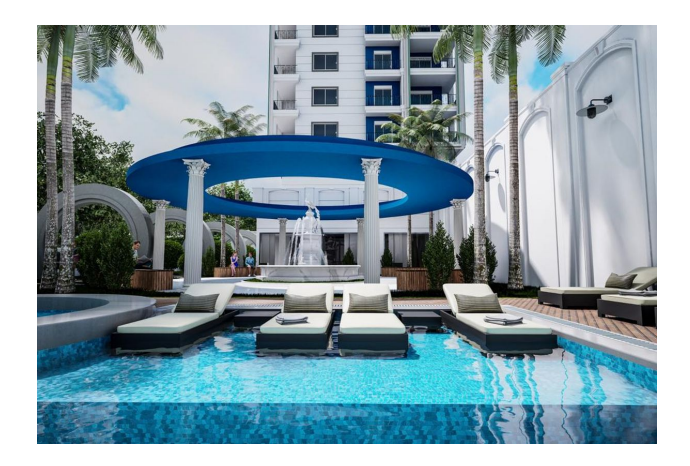

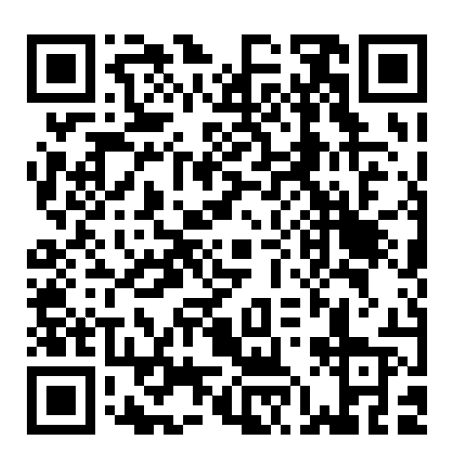